Документ подписан простой электронной подписьк<br>Информация о враздник ПЕРСТВО НАУКИ И ВЫСШЕГО ОБРАЗОВАНИЯ РОССИЙСКОЙ информани в владеляце.<br>ФИО: Котова Л<del>аридария под пространи</del> в автономное образовательное учреждение высшего образования Должность: Директор филиала и "Национальный исследовательский университет «МИСиС» Новотроицкий филиал Информация о владельце: Дата подписания: 07.02.2023 16:26:05 Уникальный программный ключ: 10730ffe6b1ed036b744b6e9d97700b86e5c04a7

Рабочая программа утверждена решением Ученого совета НИТУ «МИСиС» от «31» августа 2020 г. протокол № 1-20

# **ДИСЦИПЛИНЫ ПО ВЫБОРУ Б1.В.ДВ.1 Исследование состояния машин и оборудования металлургического производства**

рабочая программа дисциплины (модуля)

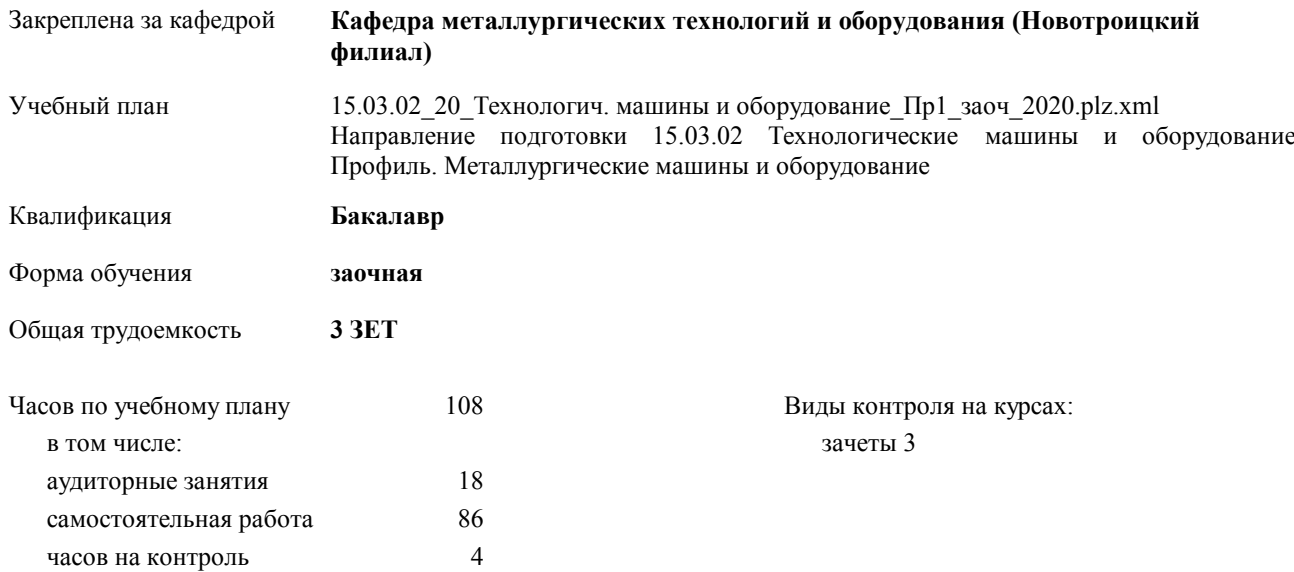

#### **Распределение часов дисциплины по курсам**

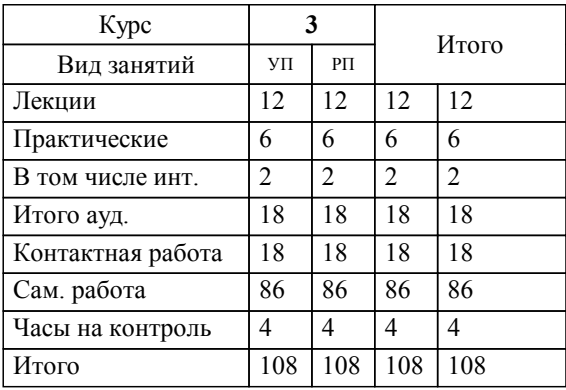

Программу составил(и): *к.т.н., доцент, Дема Р.Р.* 

**Исследование состояния машин и оборудования металлургического производства** Рабочая программа дисциплины

разработана в соответствии с ОС ВО НИТУ «МИСиС»:

Образовательный стандарт НИТУ "МИСиС" по направлению подготовки 15.03.02 Технологические машины и оборудование (уровень бакалавриата) (от 02.12.2015 г. № № 602 о.в.)

составлена на основании учебного плана:

Направление подготовки 15.03.02 Технологические машины и оборудование Профиль. Металлургические машины и оборудование

утвержденного учёным советом вуза от 21.05.2020 протокол № 10/зг.

Рабочая программа одобрена на заседании кафедры

#### **Кафедра металлургических технологий и оборудования (Новотроицкий филиал)**

Протокол от 18.06.2020 г. № 11 Срок действия программы: 2020-2021 уч.г. Зав. кафедрой К.т.н., доцент Шаповалов А.Н.

Руководитель ОПОП ВО

\_\_\_\_\_\_\_\_\_\_\_\_\_\_\_\_\_\_\_\_\_\_\_\_\_\_\_\_\_\_\_\_\_\_\_\_\_ \_\_\_\_\_\_\_\_\_\_\_\_\_\_\_ *подпись*

 $\mathcal{L}$  and  $\mathcal{L}$  are the set of  $\mathcal{L}$ *подпись*

*И.О. Фамилия* \_\_\_\_\_\_\_\_\_\_\_\_\_\_\_

 $\mathcal{L}$  and  $\mathcal{L}$  and  $\mathcal{L}$ *И.О. Фамилия*

#### **1. ЦЕЛИ ОСВОЕНИЯ ДИСЦИПЛИНЫ (МОДУЛЯ, ПРАКТИКИ, НИР)**

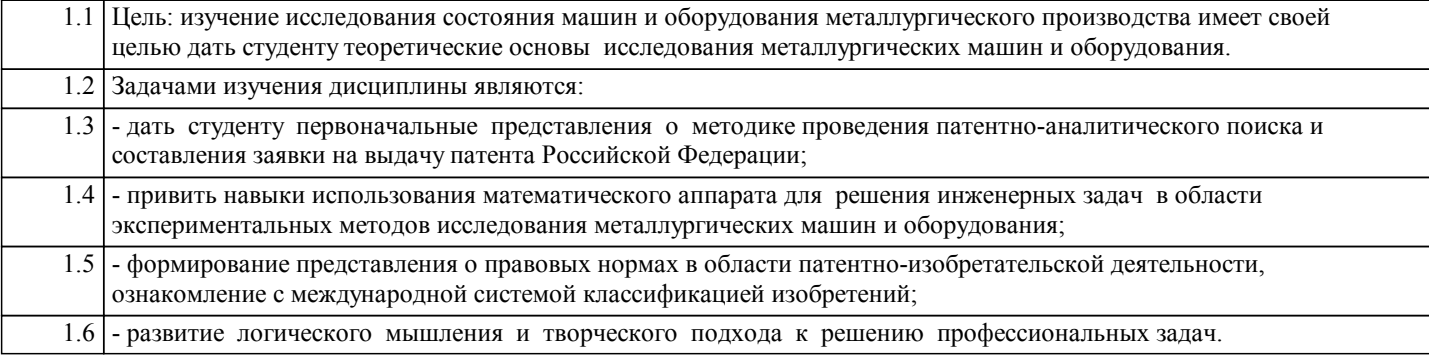

### **2. МЕСТО ДИСЦИПЛИНЫ (МОДУЛЯ, ПРАКТИКИ, НИР) В СТРУКТУРЕ ОПОП ВО** Цикл (раздел) ООП: Б1.В.ДВ.1 **2.1 Требования к предварительной подготовке обучающегося:** 2.1.1 Для успешного изучения курса студенту необходимо знать теоретические основы: 2.1.2 Компьютерная графика 2.1.3 Техническая механика 2.1.4 Прикладная механика 2.1.5 Теория вероятностей и математическая статистика 2.1.6 Математика 2.1.7 Физика **2.2 Дисциплины и практики, для которых освоение данной дисциплины (модуля) необходимо как предшествующее:** 2.2.1 Знания, приобретенные в данном курсе, будут использованы студентами при изучении: 2.2.2 Детали машин 2.2.3 Метрология, стандартизация, сертификация 2.2.4 Основы технологии машиностроения 2.2.5 Теория механизмов и машин 2.2.6 Машины и агрегаты металлургического производства 2.2.7 Основы автоматизированного проектирования 2.2.8 Подъемно-транспортные машины

#### **3. ЦЕЛИ ДИСЦИПЛИНЫ (МОДУЛЯ, ПРАКТИКИ, НИР), СООТНЕСЕННЫЕ С СООТВЕТСТВУЮЩИМИ КОМПЕТЕНЦИЯМИ, КОТОРЫЕ ДОЛЖНЫ БЫТЬ ДОСТИГНУТЫ ОБУЧАЮЩИМСЯ**

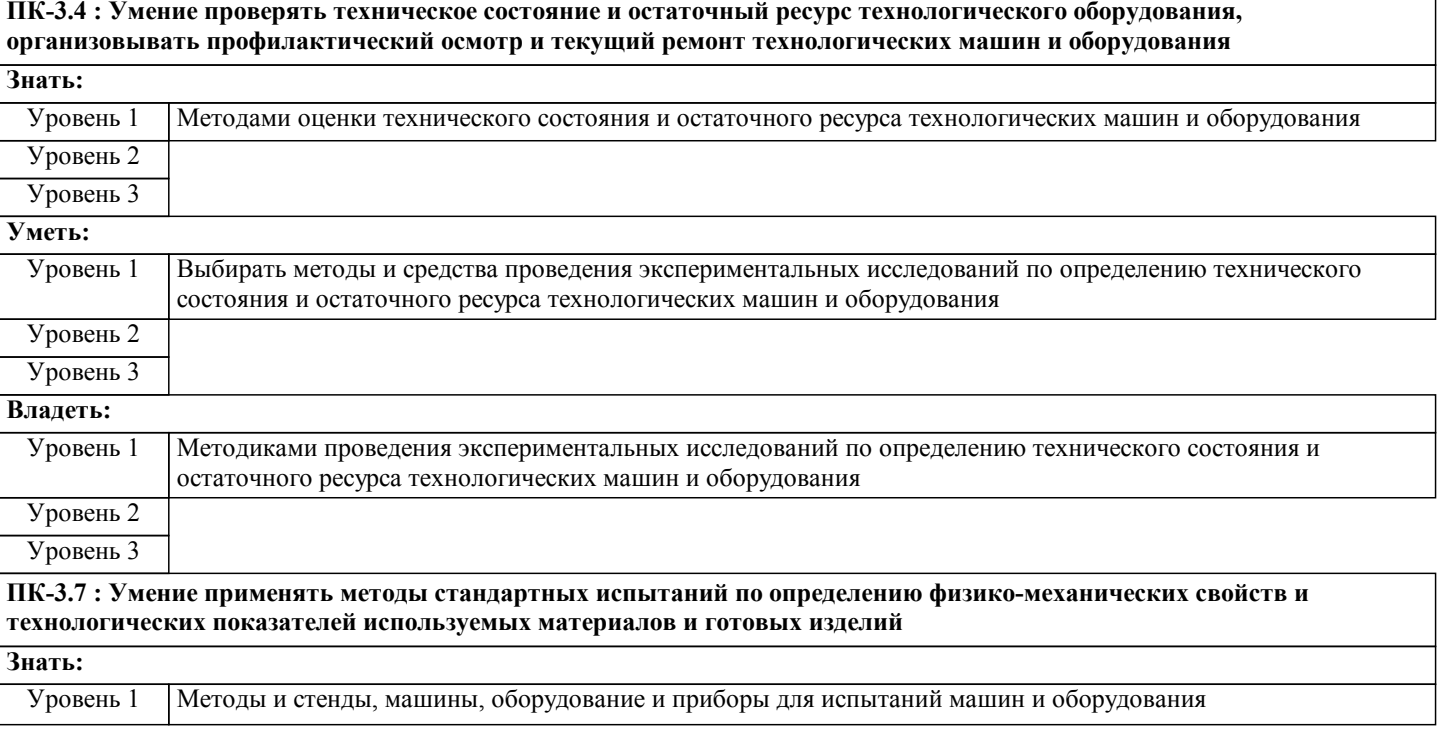

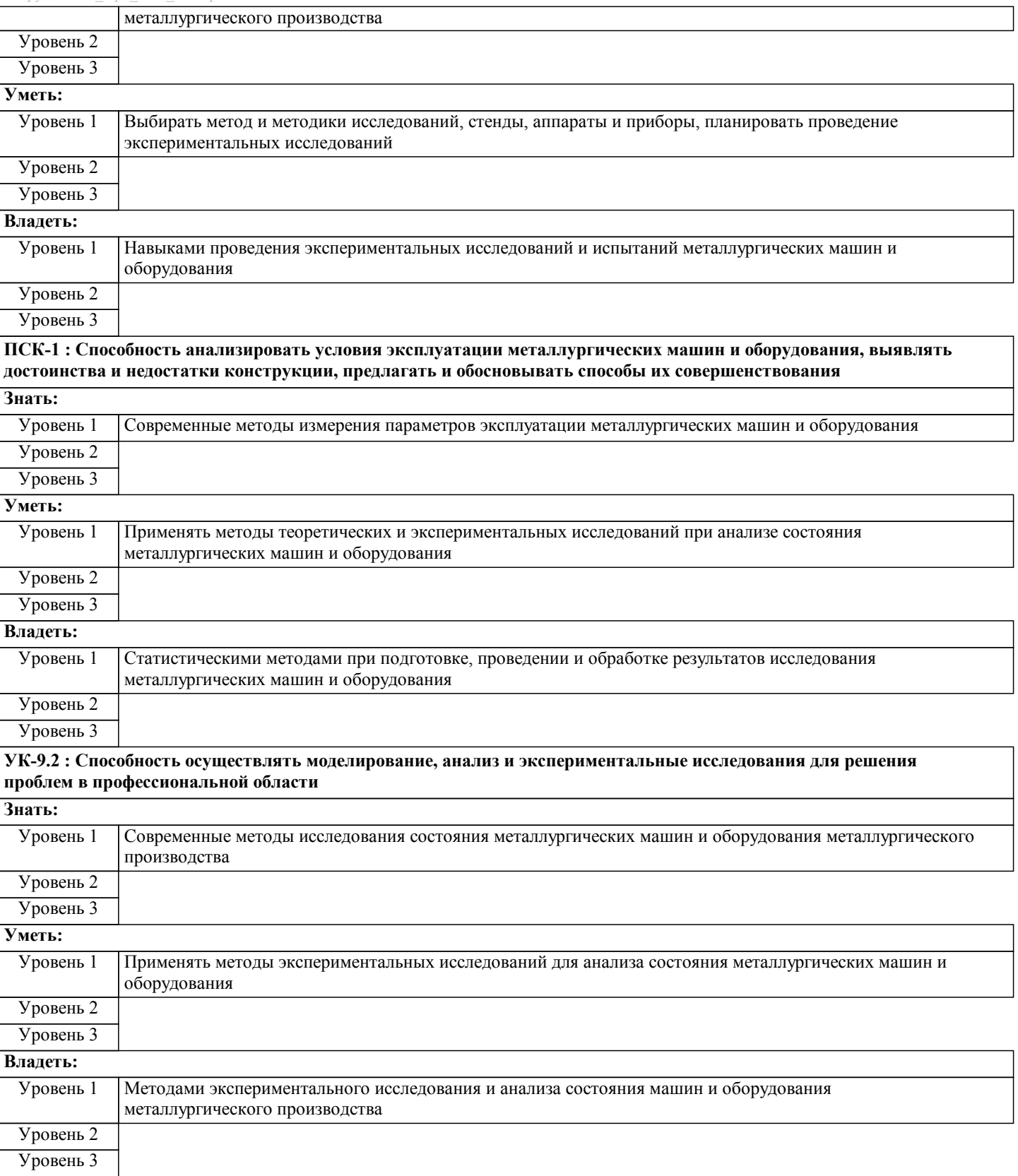

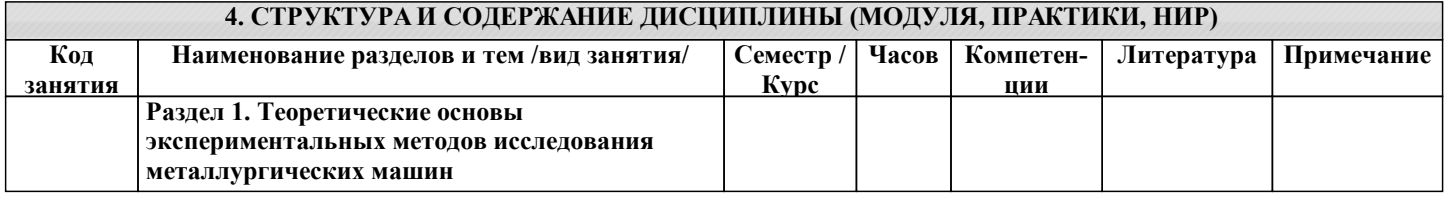

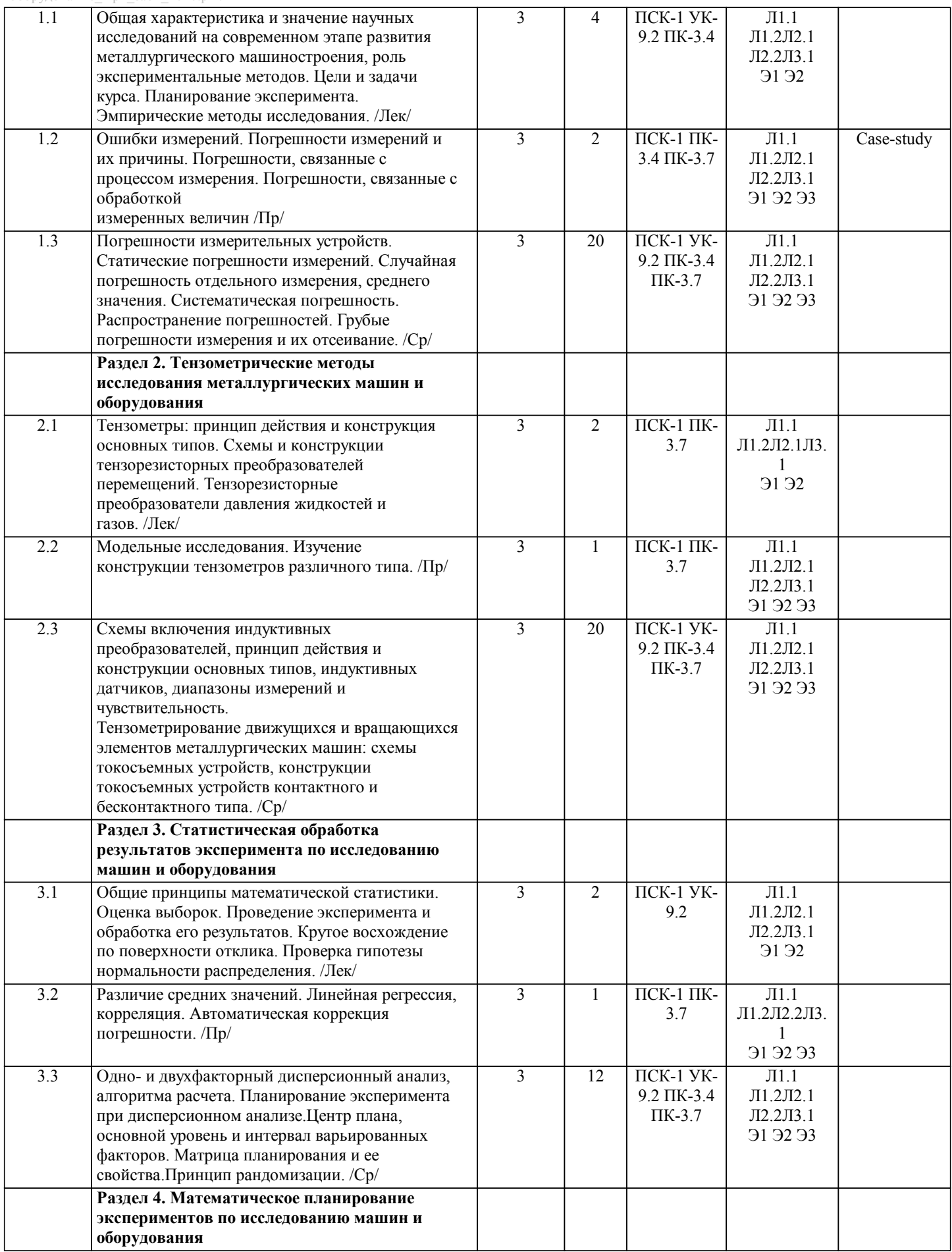

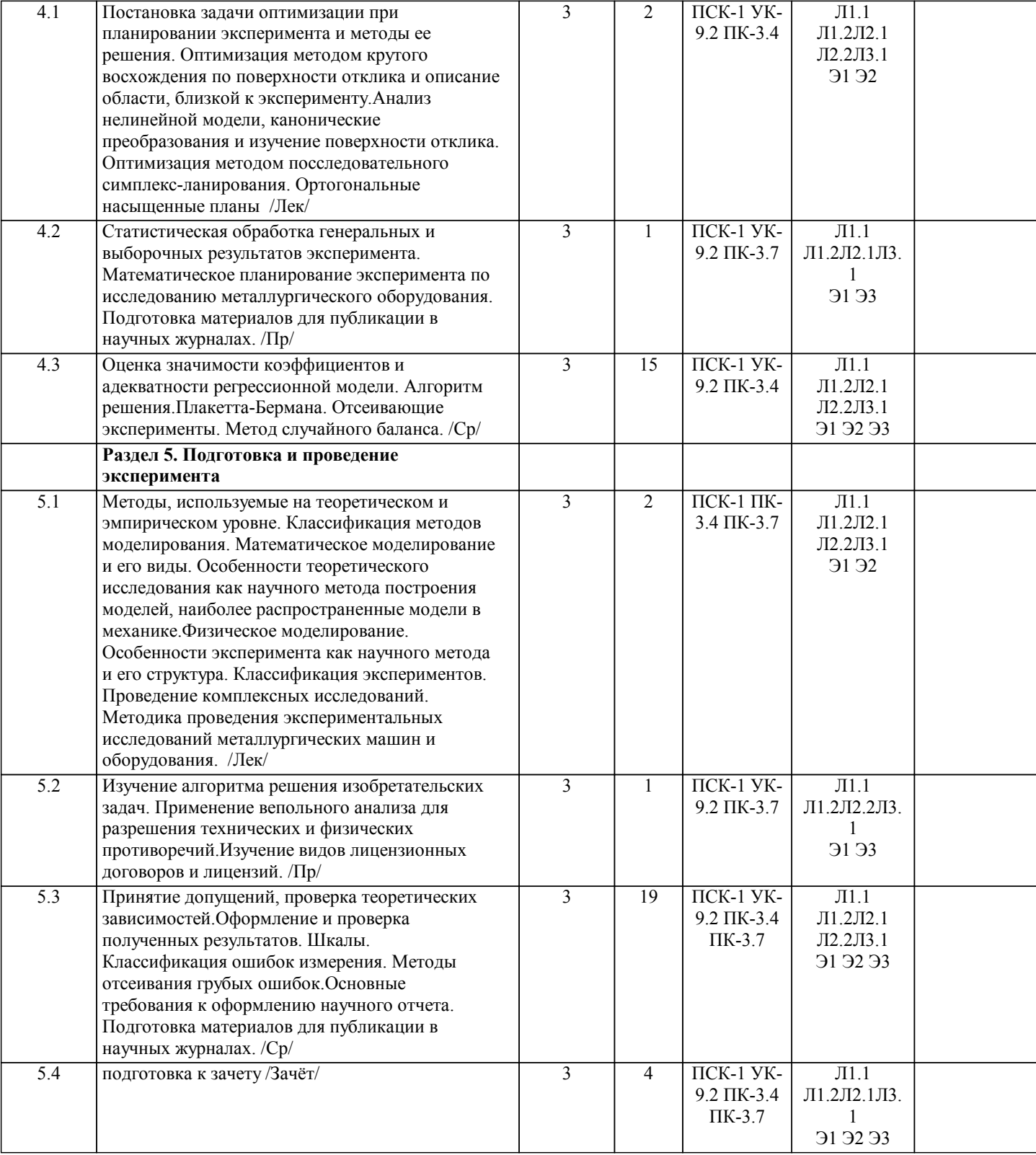

#### **5. ФОНД ОЦЕНОЧНЫХ МАТЕРИАЛОВ**

**5.1. Контрольные вопросы для самостоятельной подготовки к промежуточной аттестации по итогам освоения дисциплины (модуля, практики, НИР)**

Текущий контроль результатов освоения УД в соответствии с рабочей программой и календарно-тематическим планом происходит при использовании следующих обязательных форм контроля:

1. Выполнение контрольной работы по вопросам входящим в раздел (тему) УД.

Промежуточная аттестация по УД осуществляется при использовании следующих обязательных форм контроля: 1. Зачет, который проводится в аудитории по билетам , или в тестовой форме по тестовым заданиям в среде LMS Canvas. Перечень вопросов и заданий по видам текущего контроля и промежуточной аттестации представлен ниже.

Вопросы для самостоятельной подготовки к зачету. (ПК-3.7-З1,У1,В1; ПК-3.4-З1,У1,В1; УК 9.2-З1,У1,В1; ПСК-1- З1,У1,В1)

1 Дайте определение и поясните термин "исследование машин".

2 Дайте общую характеристику теоретическим методам исследования машин и оборудования.

3 Дайте общую характеристику экспериментальным методам исследования машин и оборудования.

4 Перечислите и дайте характеристику величин, определяемых различными методами исследования напряженно-

деформируемого состояния твердого тела.

5 Поясните основные принципы математического моделирования металлургических машин.

6 Дайте математическую формулировку краевых условий (частных особенностей) формирования математических моделей. 7 Опишите последовательность выполнения теоретических исследований металлургических машин.

8 Опишите основные этапы разработки программы экспериментальных исследований и подготовки экспериментальных машин к испытаниям.

9 Поясните основные понятия теории напряжений, дайте характеристику напряжениям (полному, нормальному, касательному).

10 Дайте характеристику главных напряжений напряженно-деформируемого состояния твердого тела.

11 Дайте характеристику основных понятий теории деформации: "вектор перемещения", "компоненты перемещения", "линейная и угловая деформации".

12 Опишите порядок определения скоростей перемещения и деформаций.

13 Поясните закон Гука для сплошного тела. Дайте характеристику модулю Юнга (модулю упругости первого рода).

14 Поясните обобщенный закон упругости. Дайте характеристику модулю упругости второго рода.

15 Опишите условия постоянства объема. Поясните объемный закон Гука.

16 Опишите соотношения между упругими постоянными: E, G, k, λ, μ.

17 Поясните основные понятия теории прочности при постоянных напряжениях: "допускаемые напряжения", "предел текучести", "временное сопротивление".

18 Приведите основные положения гипотезы об упругих и пластических деформациях.

19 Опишите термины теории пластичности "простое нагружение", "сложное нагружение" и поясните диаграммы

растяжения для разных видов материалов.

20 Поясните основные условия (критерии) пластичности.

21 Опишите условие пластичности Треска – Сен-Венана.

22 Опишите условие пластичности Губера – Мизеса.

23 Дайте характеристику критериев разрушения деформируемого тела.

24 Дайте определение, опишите аналитические зависимости, характеризующие принцип работы и систему классификации тензометров.

25 Опишите аналитические зависимости, характеризующие принцип работы и дайте характеристику некоторым видам материалов тензорезисторов.

26 Опишите устройство, типы и характеристики проволочных датчиков сопротивления (ПДС).

27 Опишите процедуру тарировки тензодатчиков.

28 Опишите процедуру наклейки тензодатчиков.

29 Дайте характеристику потенциометрической схемы включения тензодатчиков.

30 Дайте характеристику мостовой схемы включения тензодатчиков.

31 Дайте определение, опишите конструкцию и принцип определения усилий с помощью месдоз.

32 Дайте общую характеристику известным геометрическим методам исследования напряжений и деформаций.

33 Опишите порядок представления (интерпретацию) опытных данных на примере чистого изгиба балки: определение вертикальных и горизонтальных перемещений, получение муаровой картины.

34 Дайте параметрическую характеристику муаровых полос, полученную в результате наложения двух линейных решеток.

35 Опишите принципы формирования муаровой картины в случае наложения концентрических окружностей испытываемого образца на параллельные прямые.

36 Дайте общую характеристику методу муар и поясните порядок распределения интенсивности света при прохождении через две линейные решетки.

37 Опишите способы нанесения решеток на исследуемые образцы при применении метода координатной сетки.

38 Поясните основные принципы и приведите аналитические зависимости определения главных деформаций методом координатной сетки в случае растяжения (сжатия) и деформации сдвигом.

39 Дайте характеристику методу линий скольжения при исследовании напряженно-деформированного состояния твердого тела.

40 Дайте характеристику методу хрупких покрытий при исследовании напряженно-деформированного состояния твердого тела.

41 Поясните методику исследования напряженно-деформированного состояния твердого тела с помощью способов измерения твердости.

42 Раскройте содержание термина "методика экспериментальных исследований". Дайте общую характеристику эксперимента.

43 Дайте характеристику классификации информции, получаемой с помощью экспериментальных методов.

44 Дайте характеристику масштабного моделирования как частного случая физического моделирования.

45 Перечислите признаки и дайте определение последовательного и рандомизированного планов проведения эксперимента.

46 Раскройте содержание гипотезы о нормальном законе распределения результатов измерений применительно к определению необходимого числа опытов.

47 Опишите порядок определения величины выборочного среднеквадратичного отклонения Sn и cреднеарифметического значения Хист при определении необходимого числа опытов.

48 Дайте характеристику доверительной вероятности α и коэффициента Стьюдента (t – критерия) при определении необходимого числа опытов.

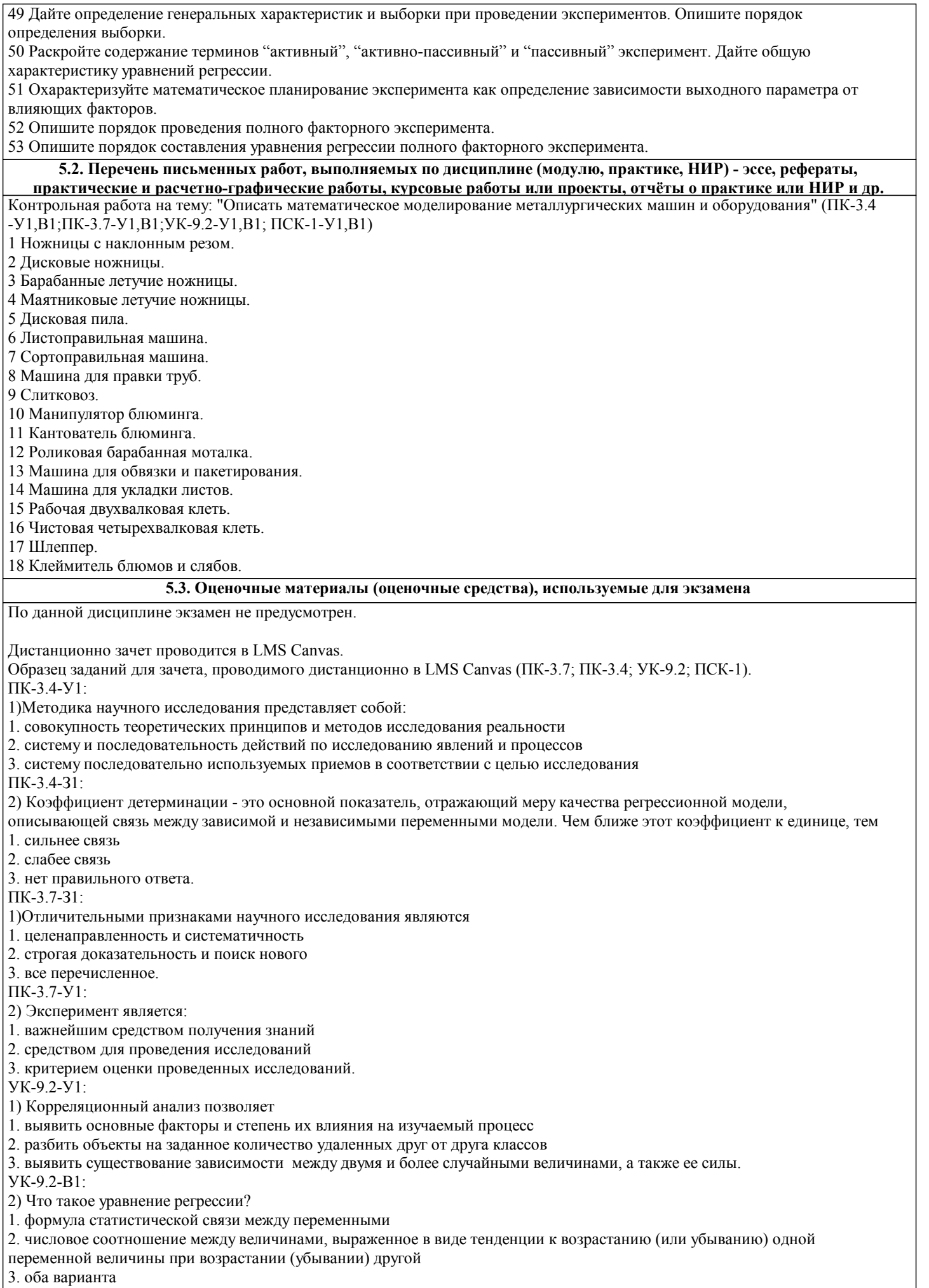

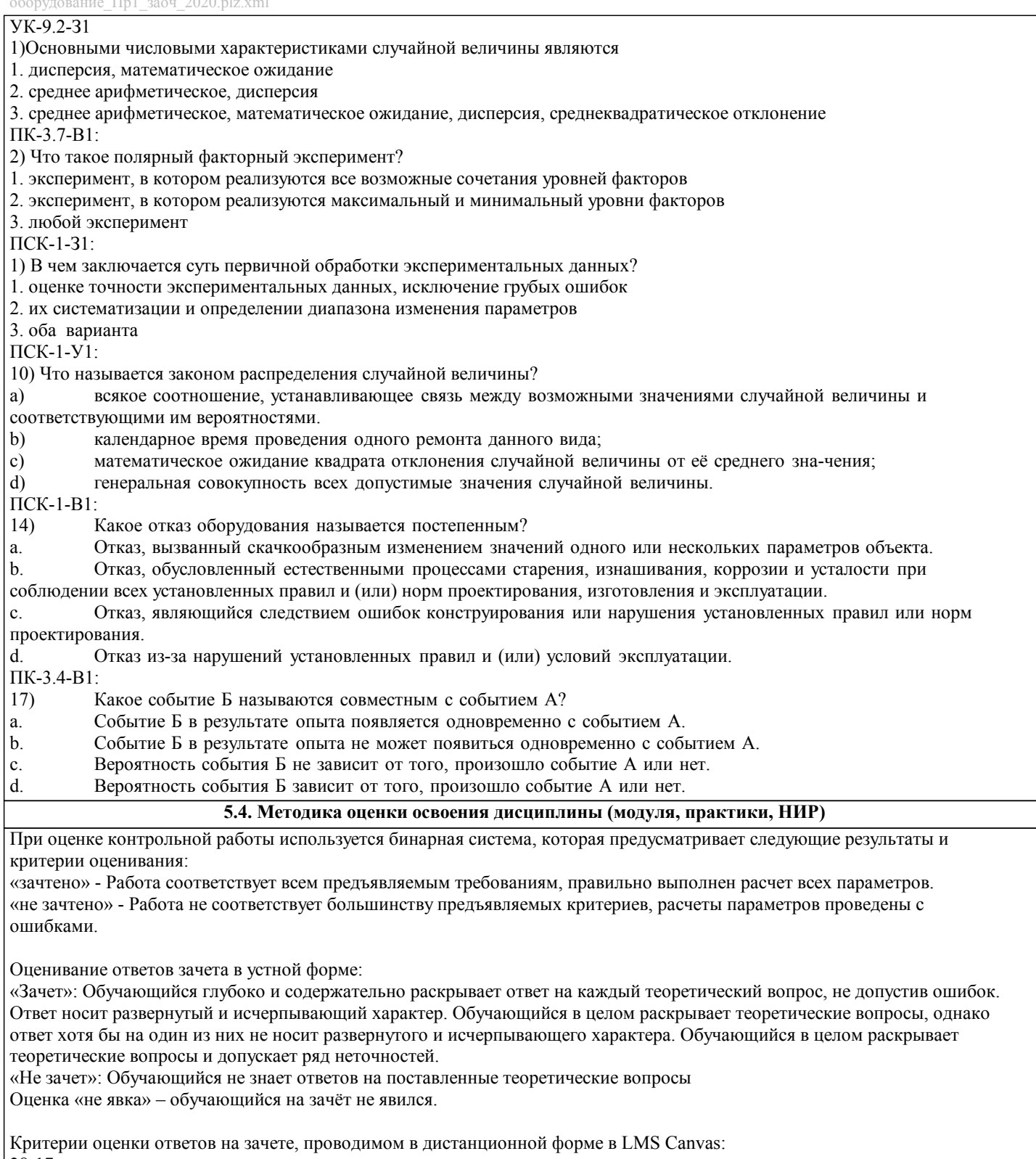

 $28-17$  верных ответов - «зачтено»; 16 и менее верных ответов - «незачтено».

## **6. УЧЕБНО-МЕТОДИЧЕСКОЕ И ИНФОРМАЦИОННОЕ ОБЕСПЕЧЕНИЕ ДИСЦИПЛИНЫ (МОДУЛЯ,**

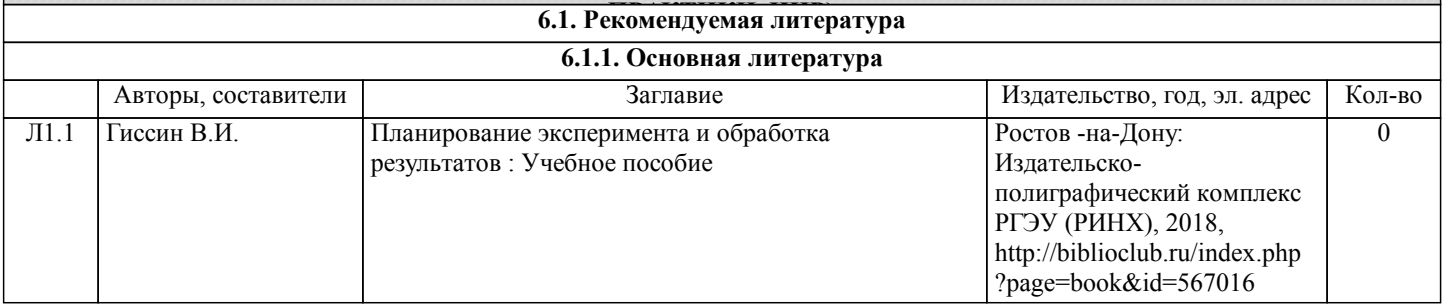

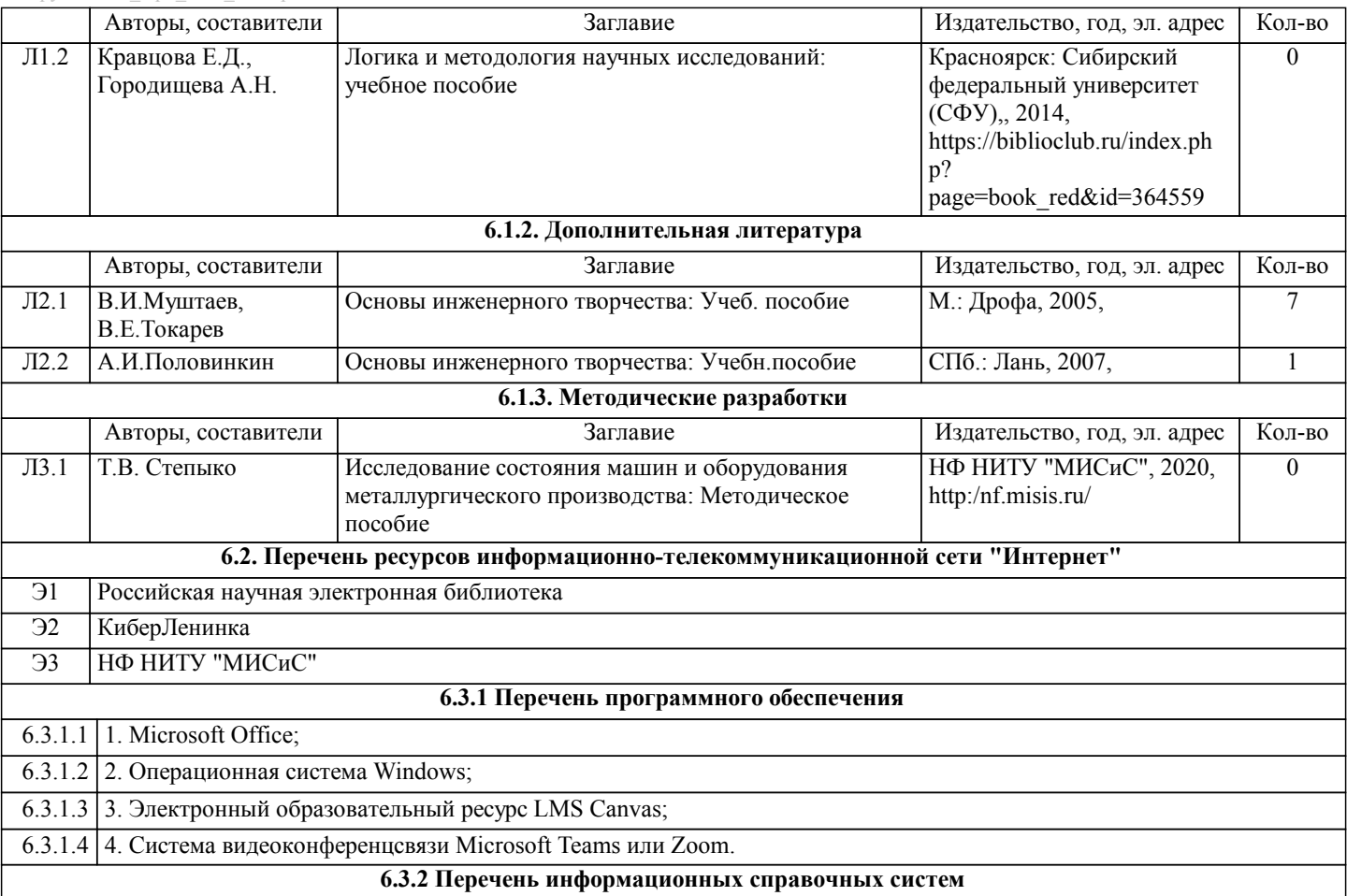

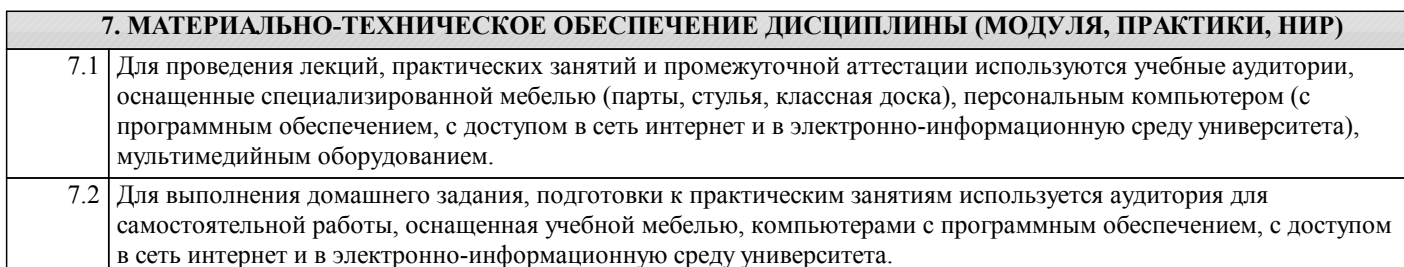

#### **8. МЕТОДИЧЕСКИЕ УКАЗАНИЯ ДЛЯ ОБУЧАЮЩИХСЯ ПО ИЗУЧЕНИЮ ДИСЦИПЛИНЫ (МОДУЛЯ, ПРАКТИКИ, НИР)**

Освоение дисциплины предполагает как проведение традиционных аудиторных занятий, так и работу в электронной информационно-образовательной среде НИТУ «МИСиС» (ЭИОС), частью которой непосредственно предназначенной для осуществления образовательного процесса является Электронный образовательный ресурс LMS Canvas.

Рекомендации по успешному освоению курса в традиционной форме.

Уважаемый студент! «Исследование состояния машин и оборудования металлургического производства» – одна из базовых дисциплин, без освоения которой невозможно в дальнейшем успешное выполнение курсовых научноисследовательских работ и выпускной квалификационной работы. Сложность её освоения во многом определяется значительным объемом материала, большим числом специфических терминов и понятий, взаимосвязанностью с такими изученными ранее естественнонаучными и специальными дисциплинами, как математика, информатика, теория вероятностей и математическая статистика, металлургические технологии.

Для успешного усвоения теоретического материала необходимо регулярно посещать лекции, перечитывать лекционный материал, значительное внимание уделять самостоятельному изучению дисциплины.

Успешному освоению курса также поможет ведение терминологического словаря, что позволит быстрее усваивать теоретический материал, грамотно строить свою речь при устных и письменных ответах.

Программа дисциплины включает лекционные и практические занятия, выполнение домашнего задания.

Домашнее задание отличается значительными затратами времени и требует от студента знаний лекционного материала, материалов учебно-методического пособия по данной дисциплине и большого внимания. В связи с этим, при

планировании своей самостоятельной работы вам следует учитывать, что пропуск лекционных занятий и невнимательное отношение к изучению учебно-методического пособия существенно осложнит выполнение домашнего задания.

Подготовка к выполнению домашнего задания заключается в изучении соответствующего учебно-методического пособия и стандартов по оформлению работ. Домашнее задание считается выполненным, если оно зачтено преподавателем,

#### ведущим занятия.

Участие в практических занятиях требует от студентов высокой степени самостоятельности и способствует более глубокому освоению теоретических положений и их практического использования. По индивидуальным исходным данным, выдаваемым в начале практических занятий, необходимо провести самостоятельные расчеты и сделать выводы по полученным результатам: о характере полученных данных и об их соответствии реальным производственным величинам.

Рекомендации по освоению дисциплины в дистанционной форме.

LMS Canvas позволяет использовать специальный контент и элементы электронного обучения и дистанционных образовательных технологий. LMS Canvas используется преимущественно для асинхронного взаимодействия между участниками образовательного процесса посредством сети «Интернет».

Чтобы эффективно использовать возможности LMS Canvas, а соответственно и успешно освоить дисциплину, нужно: 1) зарегистрироваться на курс. Для этого нужно перейти по ссылке, выдаваемой сотрудниками деканата или преподавателем. Логин и пароль совпадает с логином и паролем от личного кабинета НИТУ МИСиС;

2)в рубрике «В начало» ознакомиться с содержанием курса, вопросами для самостоятельной подготовки, условиями допуска к аттестации, формой промежуточной аттестации (зачет/экзамен), критериями оценивания и др.;

3)в рубрике «Модули», заходя в соответствующие разделы изучать учебные материалы, размещенные преподавателем. В т.ч. пользоваться литературой, рекомендованной преподавателем, переходя по ссылкам;

4)в рубрике «Библиотека» возможно подбирать для выполнения письменных работ (контрольные, домашние работы, курсовые работы/проекты) литературу, размещенную в ЭБС НИТУ «МИСиС;

5)в рубрике «Задания» нужно ознакомиться с содержанием задания к письменной работе, сроками сдачи, критериями оценки. В установленные сроки выполнить работу(ы), подгрузить здесь же для проверки. Удобно называть файл работы следующим образом (название предмета (сокращенно), группа, ФИО, дата актуализации (при повторном размещении)). Если работа содержит рисунки, формулы, то с целью сохранения форматирования ее нужно подгружать в pdf формате. Работа, подгружаемая для проверки, должна:

- содержать все структурные элементы: титульный лист, введение, основную часть, заключение, список источников, приложения (при необходимости);

- быть оформлена в соответствии с требованиями.

Преподаватель в течение установленного срока (не более десяти дней) проверяет работу и размещает в комментариях к заданию рецензию. В ней он указывает как положительные стороны работы, так замечания. При наличии в рецензии замечаний и рекомендаций, нужно внести поправки в работу, подгрузить ее заново для повторной проверки. При этом важно следить за сроками, в течение которых должно быть выполнено задание. При нарушении сроков, указанных преподавателем возможность подгрузить работу остается, но система выводит сообщение о нарушении сроков. По окончании семестра подгрузить работу не получится;

6)в рубрике «Тесты» пройти тестовые задания, освоив соответствующий материал, размещенный в рубрике «Модули»; 7)в рубрике «Оценки» отслеживать свою успеваемость;

8)в рубрике «Объявления» читать объявления, размещаемые преподавателем, давать обратную связь;

9)в рубрике «Обсуждения» создавать обсуждения и участвовать в них (обсуждаются общие моменты, вызывающие вопросы у большинства группы). Данная рубрика также может быть использована для взаимной проверки; 10)проявлять регулярную активность на курсе.

Преимущественно для синхронного взаимодействия между участниками образовательного процесса посредством сети «Интернет» используется Microsoft Teams (MS Teams). Чтобы полноценно использовать его возможности нужно установить приложение MS Teams на персональный компьютер и телефон. Старостам нужно создать группу в MS Teams. Участие в группе позволяет:

- слушать лекции;

- работать на практических занятиях;

- быть на связи с преподавателем, задавая ему вопросы или отвечая на его вопросы в общем чате группы в рабочее время с 9.00 до 17.00;

- осуществлять совместную работу над документами (вкладка «Файлы).

При проведении занятий в дистанционном синхронном формате нужно всегда работать с включенной камерой. Исключение – если преподаватель попросит отключить камеры и микрофоны в связи с большими помехами. На аватарках должны быть исключительно деловые фото.

При проведении лекционно-практических занятий ведется запись. Это дает возможность просмотра занятия в случае невозможности присутствия на нем или при необходимости вновь обратится к материалу и заново его просмотреть.